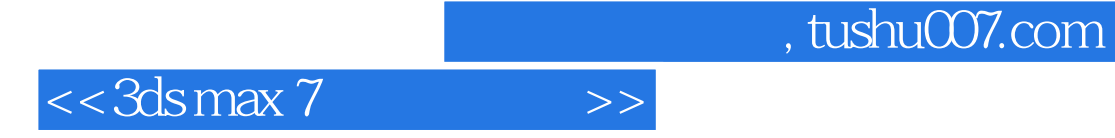

 $<<$ 3ds max 7  $>>$ 

- 13 ISBN 9787302114451
- 10 ISBN 7302114455

出版时间:2005-9

页数:406

PDF

更多资源请访问:http://www.tushu007.com

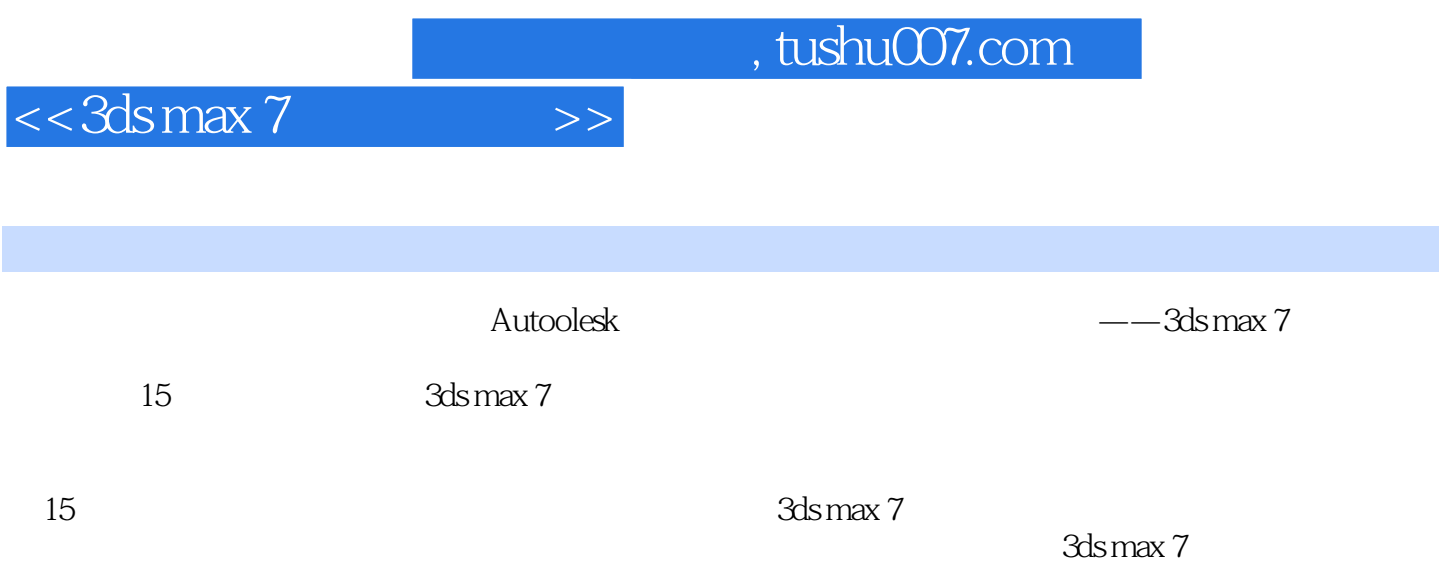

## $<<$ 3ds max 7

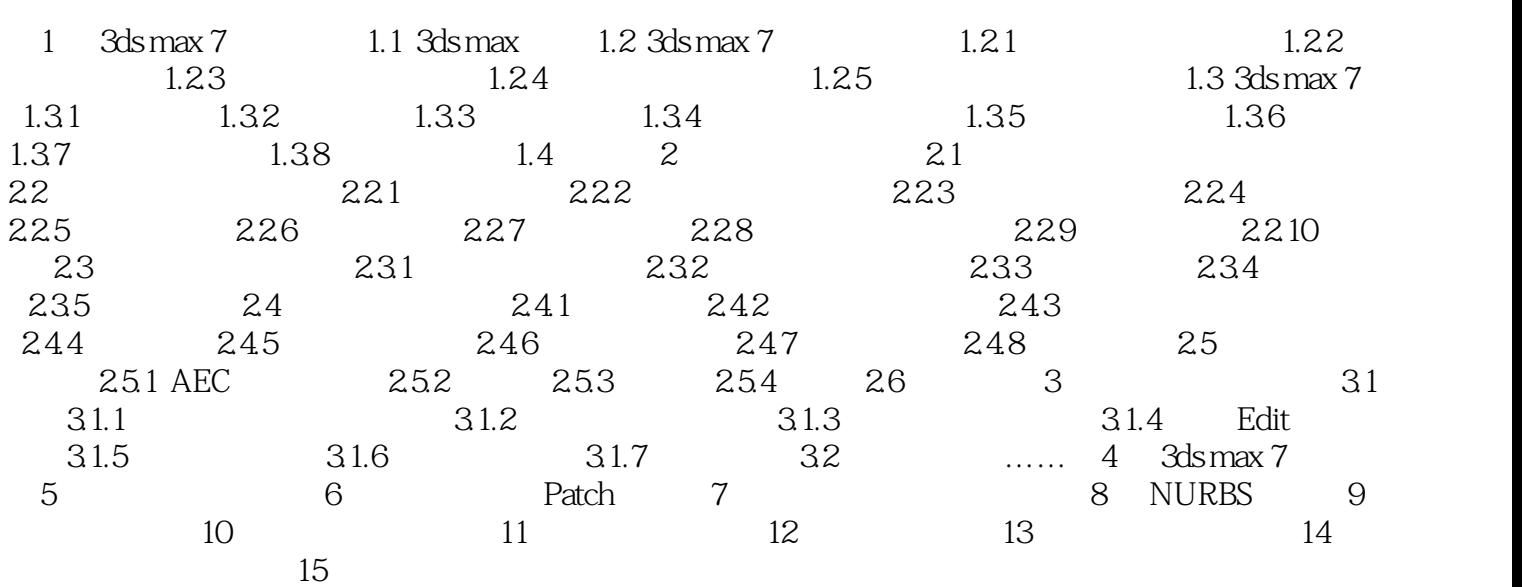

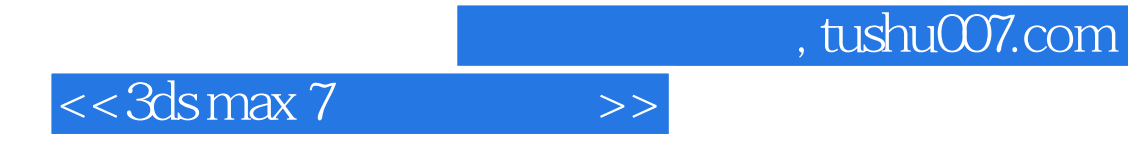

本站所提供下载的PDF图书仅提供预览和简介,请支持正版图书。

更多资源请访问:http://www.tushu007.com